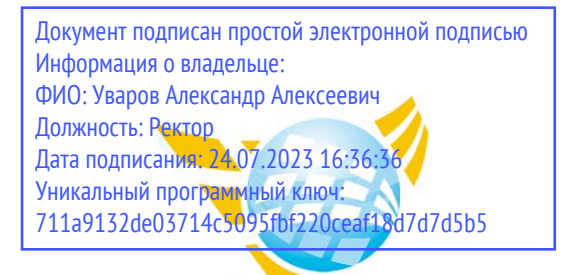

**Частное образовательное учреждение высшего образования БАЛТИЙСКИЙ ГУМАНИТАРНЫЙ ИНСТИТУТ**

# **ФАКУЛЬТЕТ ЭКОНОМИКИ И УПРАВЛЕНИЯ**

# **КАФЕДРА ФИНАНСОВ И УЧЕТА**

# **РАБОЧАЯ ПРОГРАММА ДИСЦИПЛИНЫ**

# **ИНФОРМАЦИОННЫЕ ТЕХНОЛОГИИ В ПРОФЕССИОНАЛЬНОЙ ДЕЯТЕЛЬНОСТИ**

Специальность 38.02.06. Финансы

Форма обучения Очная

Санкт-Петербург 2023

Рабочая программа предназначена для преподавания дисциплины «Информационные технологии в профессиональной деятельности», для обучающихся очной формы обучения по специальности 38.02.06 Финансы.

Рабочая программа составлена с учетом Федерального государственного образовательного стандарт среднего профессионального образования по специальности 38.02.06 Финансы. (Приказ Минобрнауки России от 05.02.2018 г. № 65) .

**Составитель:** канд. экон.наук, доцент, Завьялова Ольга Викторовна

**Рецензент(ы):** канд.экон.наук, доцент Горелик Сергей Викторович

Рассмотрено и утверждено на заседании кафедры 15.02.2023 протокол № 6.

Одобрено учебно-методическим советом вуза 15.02.2023 протокол № 5.

© Балтийский Гуманитарный Институт, 2023

### **1. ЦЕЛИ ОСВОЕНИЯ ДИСЦИПЛИНЫ**

Изучение учебной дисциплины «Информационные технологии в профессиональной деятельности» ориентировано на формирование знаний, умений и навыков работы в области информационных технологий, необходимых для будущей трудовой деятельности выпускников образовательных учреждений СПО.

## **2. МЕСТО ДИСЦИПЛИНЫ В СТРУКТУРЕ ООП**

Цикл (раздел) ООП: **ОП**

# **3. КОМПЕТЕНЦИИ ОБУЧАЮЩЕГОСЯ, ФОРМИРУЕМЫЕ В РЕЗУЛЬТАТЕ ОСВОЕНИЯ ДИСЦИПЛИНЫ**

ОК 02. Осуществлять поиск, анализ и интерпретацию информации, необходимой для выполнения задач профессиональной деятельности;

ОК 09. Использовать информационные технологии в профессиональной деятельности;

ПК 1.5. Обеспечивать финансово-экономическое сопровождение деятельности по осуществлению закупок для государственных и муниципальных нужд.

ПК 3.5. Обеспечивать финансово-экономическое сопровождение деятельности по осуществлению закупок для корпоративных нужд.

#### **В результате освоения дисциплины обучающийся должен 3.1. Знать:**

- основные методы и средства обработки, хранения, передачи и накопления информации;

- назначение, состав, основные характеристики компьютера;

- основные компоненты компьютерных сетей, принципы пакетной передачи данных, организацию межсетевого взаимодействия;

- назначение и принципы использования системного и прикладного программного обеспечения;

- технологию поиска информации в информационно-телекоммуникационной сети "Интернет" (далее - сеть Интернет);

- принципы защиты информации от несанкционированного доступа;

- правовые аспекты использования информационных технологий и программного обеспечения;

- основные понятия автоматизированной обработки информации;

- назначение, принципы организации и эксплуатации информационных систем;

- основные угрозы и методы обеспечения информационной безопасности.

#### **3.2.Уметь:**

- использовать информационные ресурсы для поиска и хранения информации;

- обрабатывать текстовую и табличную информацию;

- использовать деловую графику и мультимедиа-информацию;

- создавать презентации;

- применять антивирусные средства защиты информации;

- читать (интерпретировать) интерфейс специализированного программного обеспечения, находить контекстную помощь, работать с документацией;

- применять специализированное программное обеспечение для сбора, хранения и обработки информации в соответствии с изучаемыми профессиональными модулями;

- пользоваться автоматизированными системами делопроизводства;

- применять методы и средства защиты информации.

# **4. ОБЪЕМ ДИСЦИПЛИНЫ**

#### **Распределение часов по семестрам**

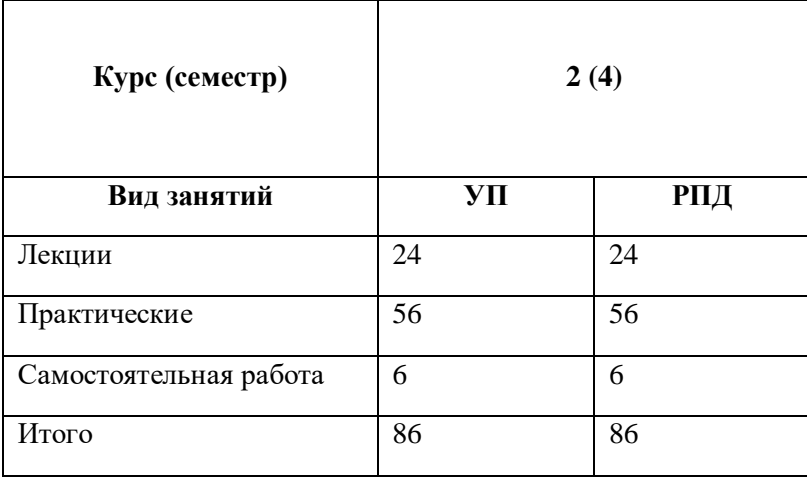

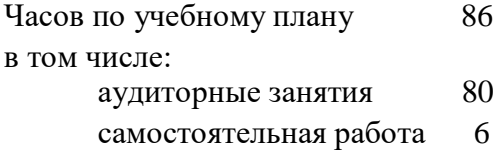

Виды контроля по семестрам

зачеты: 4

## **5. СТРУКТУРА И СОДЕРЖАНИЕ ДИСЦИПЛИНЫ**

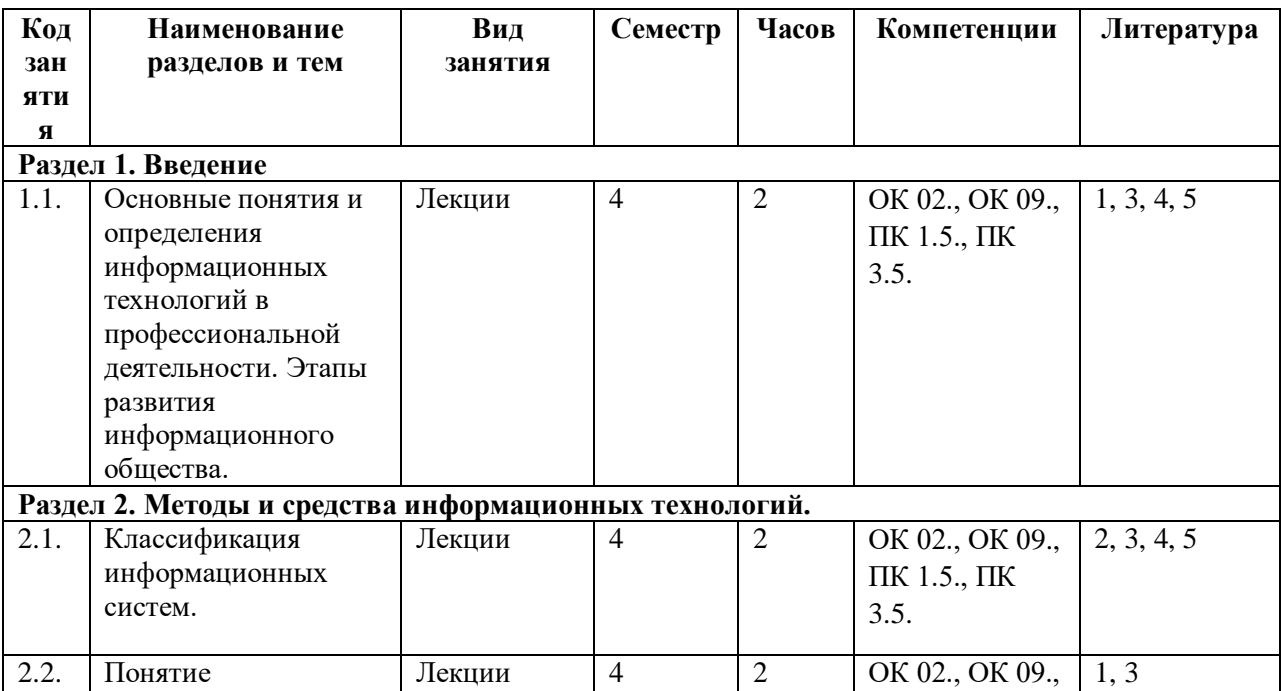

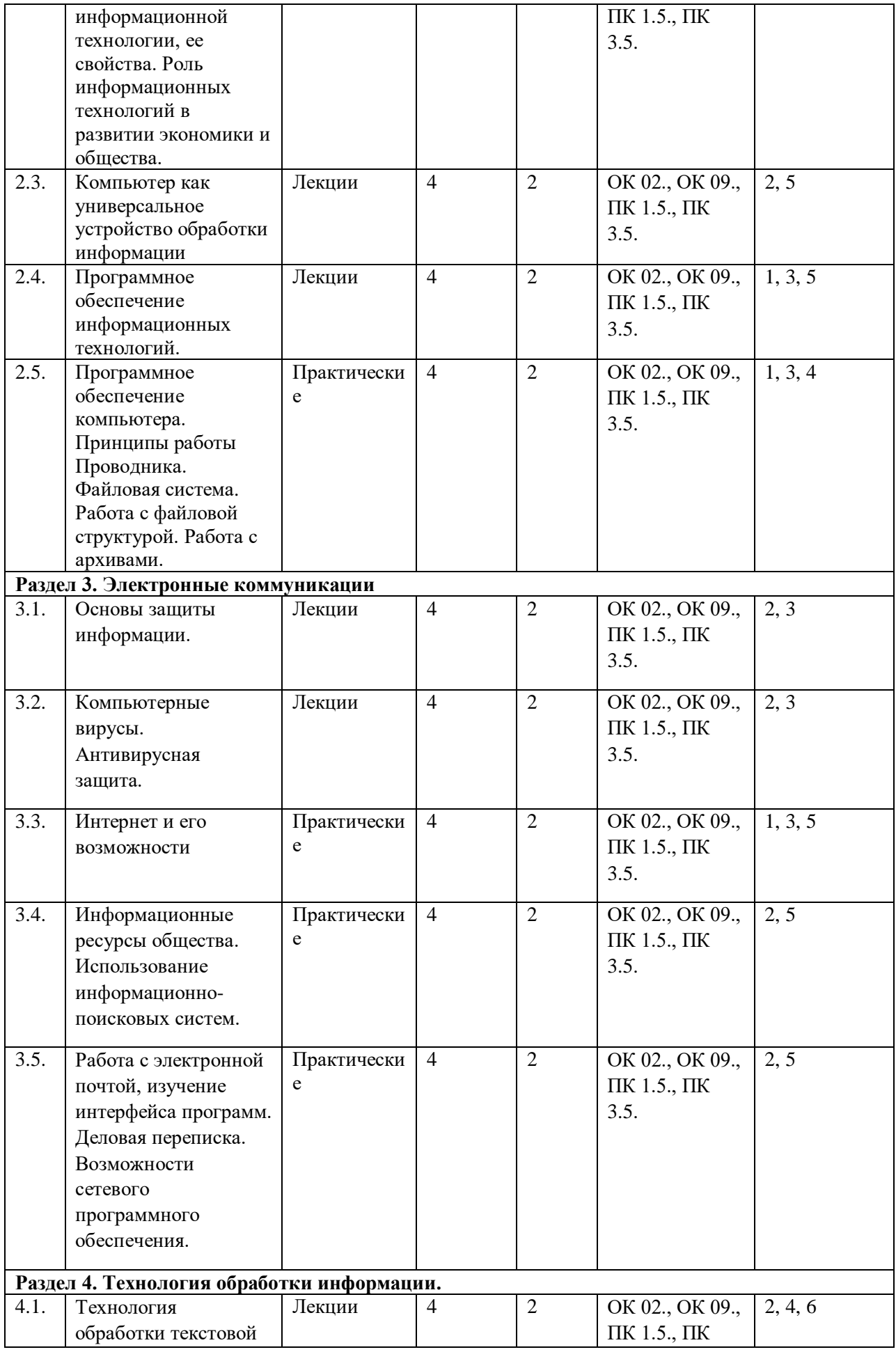

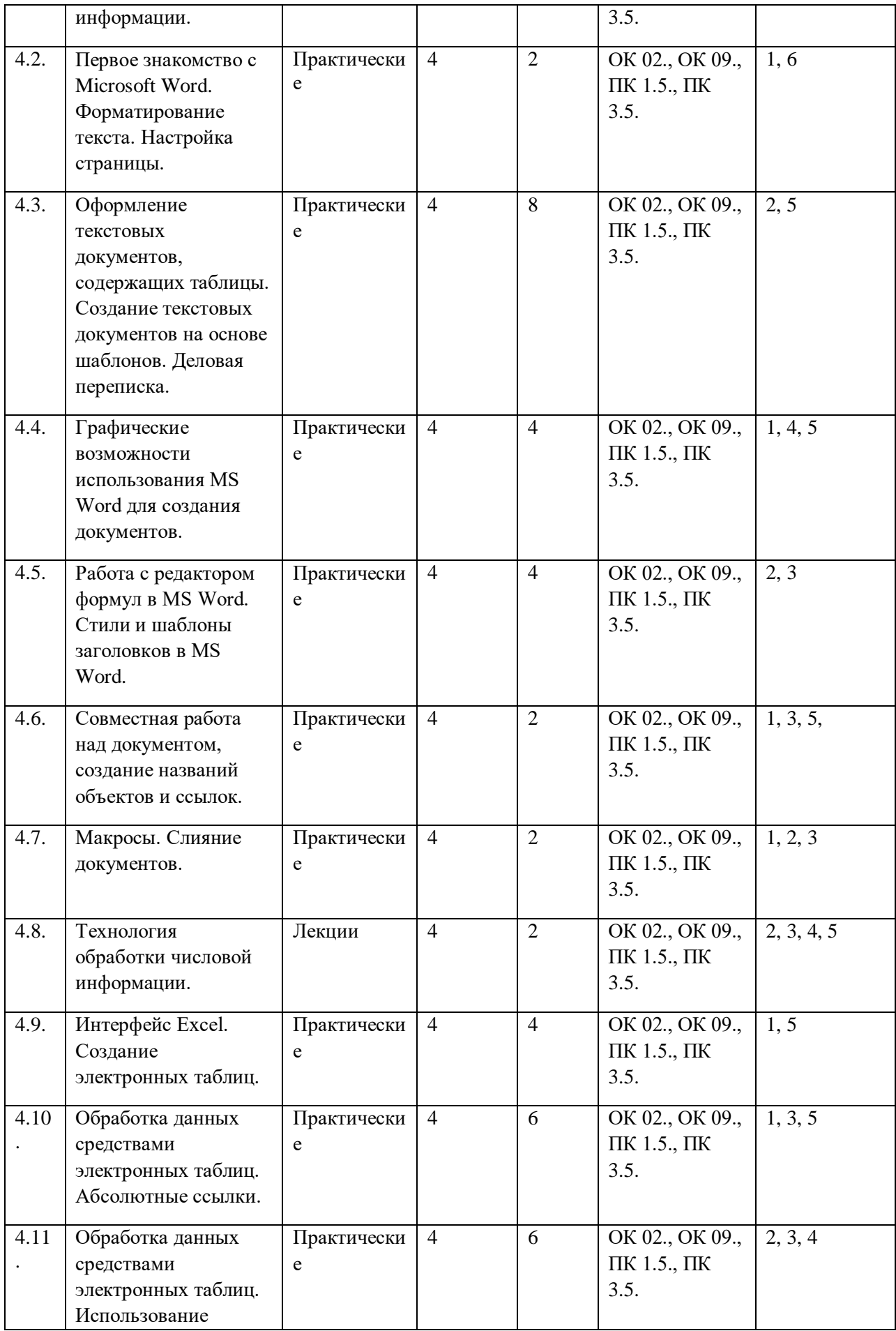

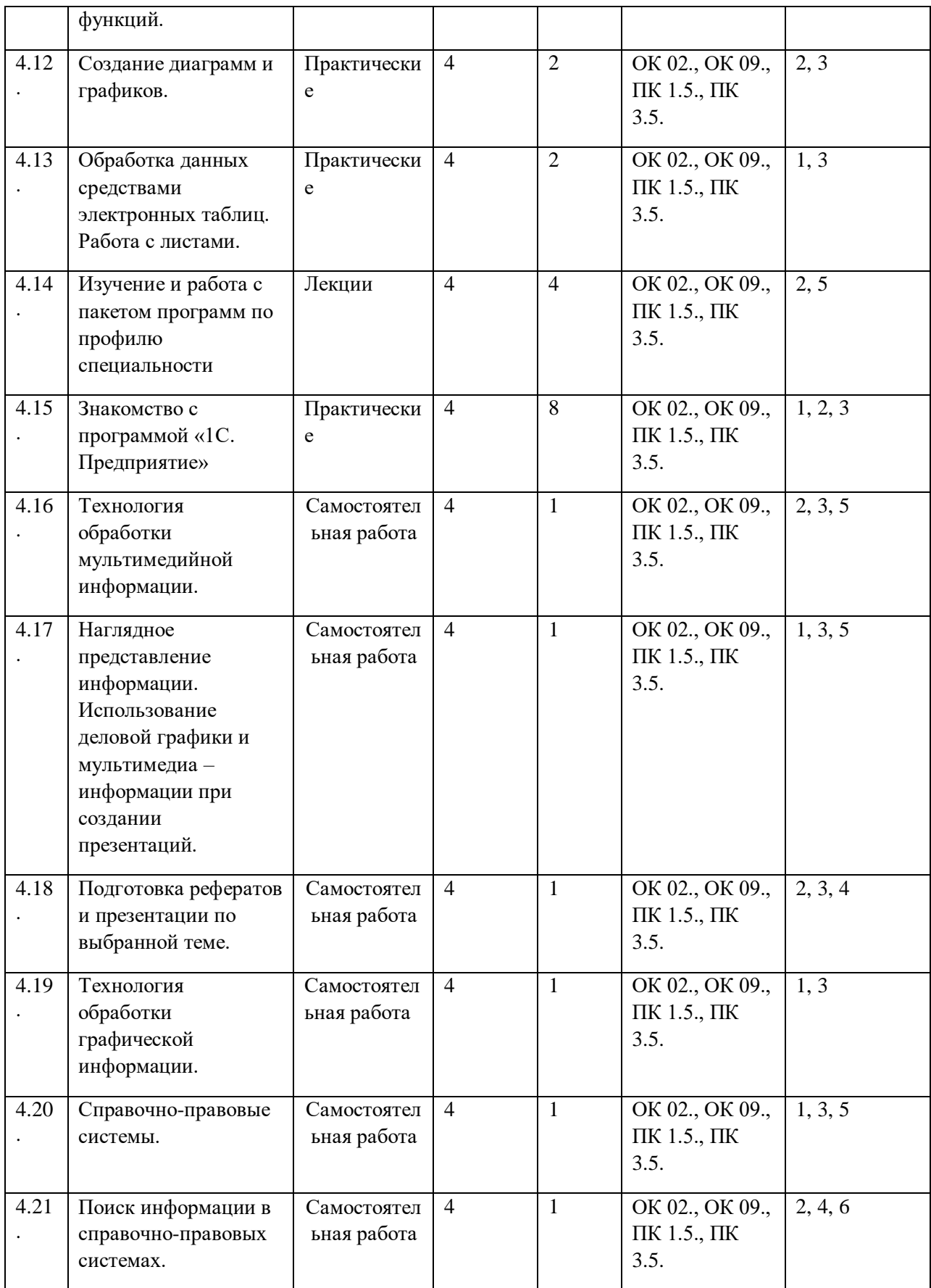

### **6. ФОНД ОЦЕНОЧНЫХ СРЕДСТВ**

Фонд оценочных средств (ФОС) представлен в Приложении 1 к настоящей рабочей программе.

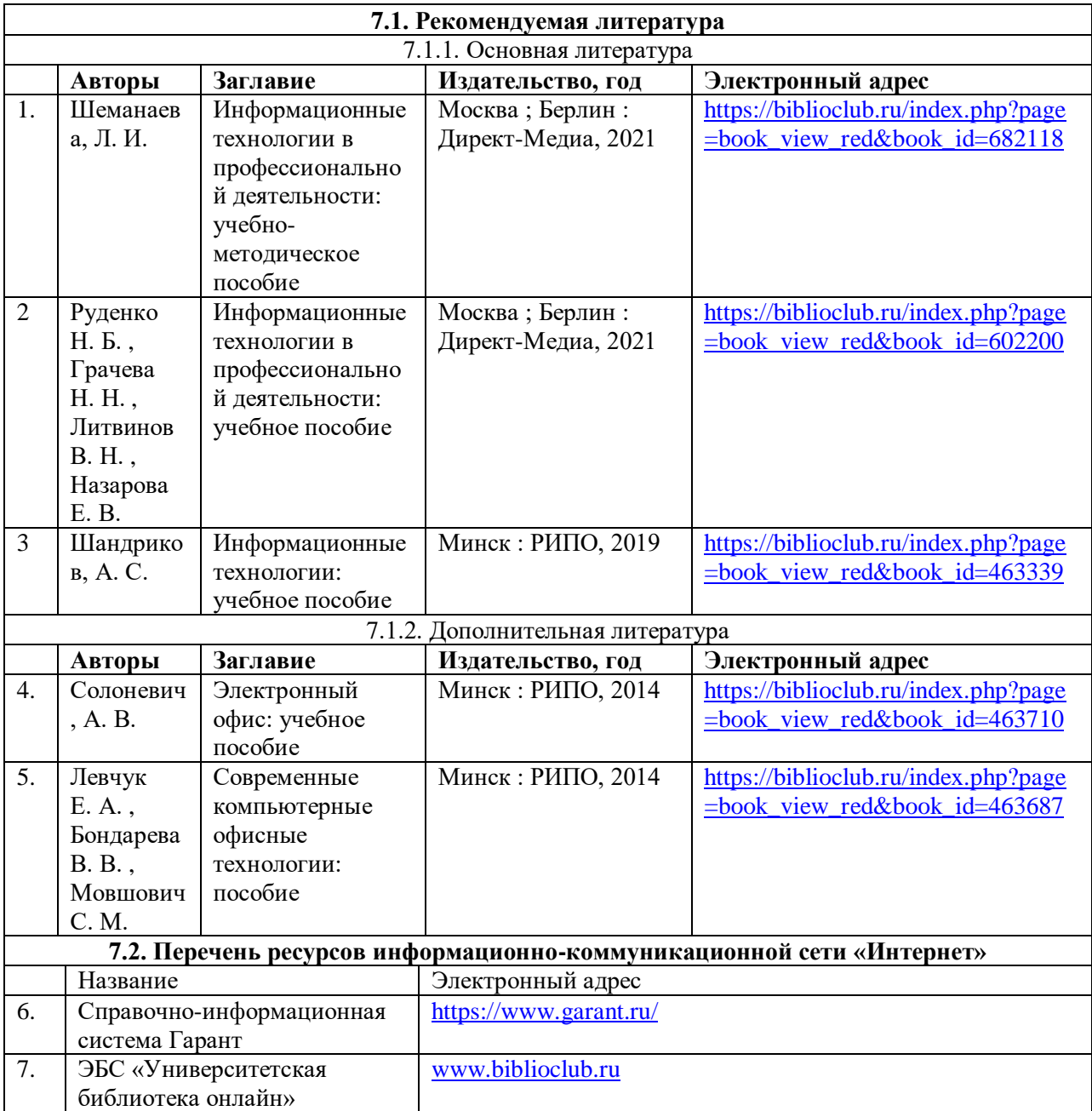

## **7. УЧЕБНО-МЕТОДИЧЕСКОЕ И ИНФОРМАЦИОННОЕ ОБЕСПЕЧЕНИЕ ДИСЦИПЛИНЫ**

## **8. ПЕРЕЧЕНЬ ИНФОРМАЦИОННЫХ ТЕХНОЛОГИЙ, ИСПОЛЬЗУЕМЫХ ПРИ ОСУЩЕСТВЛЕНИИ ОБРАЗОВАТЕЛЬНОГО ПРОЦЕССА ПО ДИСЦИПЛИНЕ, ВКЛЮЧАЯ ПЕРЕЧЕНЬ ПРОГРАММНОГО ОБЕСПЕЧЕНИЯ И ИНФОРМАЦИОННЫХ СПРАВОЧНЫХ СИСТЕМ**

Для успешного освоения дисциплины используются ресурсы электронной информационно-образовательной среды, образовательные интернет-порталы, глобальная компьютерная сеть «Интернет». В процессе изучения дисциплины происходит интерактивное взаимодействие обучающегося с преподавателем через личный кабинет студента.

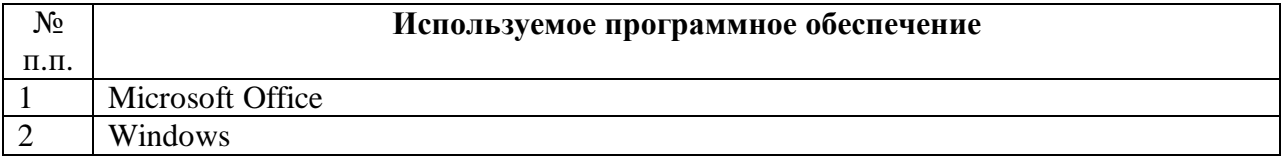

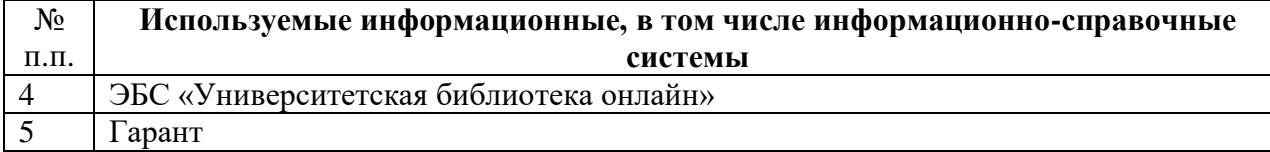

## **9. ОПИСАНИЕ МАТЕРИАЛЬНО-ТЕХНИЧЕСКОЙ БАЗЫ, НЕОБХОДИМОЙ ДЛЯ ОСУЩЕСТВЛЕНИЯ ОБРАЗОВАТЕЛЬНОГО ПРОЦЕССА ПО ДИСЦИПЛИНЕ**

Наименование специальных помещений и помещений для самостоятельной работы учебные аудитории для проведения занятий всех видов учебные аудитории для проведения групповых и индивидуальных консультаций учебные аудитории для проведения текущего контроля и промежуточной аттестации помещения для самостоятельной работы

# **10. МЕТОДИЧЕСКИЕ УКАЗАНИЯ ДЛЯ ОБУЧАЮЩИХСЯ ПО ОСВОЕНИЮ ДИСЦИПЛИНЫ**

Важным условием успешного освоения дисциплины «Информационные технологии в профессиональной деятельности» является создание системы правильной организации труда, позволяющей распределить учебную нагрузку равномерно в соответствии с графиком образовательного процесса. Большую помощь в этом может оказать составление плана работы на семестр, месяц, неделю, день. Его наличие позволит подчинить свободное время целям учебы, что позволит сделать обучение более эффективным. Наличие самоконтроля, является необходимым условием успешной учебы. Основными формами технологии изучения дисциплины «Информационные технологии в профессиональной деятельности» являются лекции, практические (семинарские) занятия, самостоятельная работа. К каждому занятию требуется серьезная подготовка.

Подготовка к лекциям: В ходе лекционных занятий необходимо вести конспектирование учебного материала. Обращать внимание на категории, формулировки, раскрывающие содержание тех или иных явлений и процессов, научные выводы и практические рекомендации. Желательно оставить в рабочих конспектах поля, на которых делать пометки из рекомендованной литературы, дополняющие материал прослушанной лекции, а также подчеркивающие особую важность тех или иных теоретических положений. Целесообразно разработать собственную систему сокращений, аббревиатур и символов, задавать преподавателю уточняющие вопросы с целью уяснения теоретических положений, разрешения спорных ситуаций. Записи в конспекте должны быть сделаны чисто, аккуратно и расположены в определенном порядке. Хорошее внешнее оформление конспекта лекции не только приучит к необходимому в работе порядку, но и позволит избежать многочисленных ошибок, которые происходят из-за небрежных, беспорядочных записей.

Подготовка к практическим занятиям. Подготовку к каждому практическому занятию необходимо начинать с ознакомления с планом практического занятия, который отражает

содержание предложенной темы. Тщательное продумывание и изучение вопросов плана основывается на проработке текущего теоретического материала и решения практической части. Теоретический материал включает основные формулы, определения, теоремы, с которыми познакомились на аудиторном занятии и, которые должны быть записаны, желательно, в отдельную тетрадь для теории; изучения обязательной и дополнительной литературы, рекомендованной к данной теме. Самостоятельная работа с учебниками, учебными пособиями, научной, справочной литературой, материалами периодических изданий и Интернета является наиболее эффективным методом получения дополнительных знаний, позволяет значительно активизировать процесс овладения информацией, способствует более глубокому усвоению изучаемого материала, формирует свое отношение к конкретной проблеме.

Рекомендации по работе с литературой:

1. Важно читать вдумчиво, неторопливо с «мысленной проработкой» материала. Прочитайте текст не менее двух раз.

2. Научиться выделять главное в тексте, основные аргументы, выводы, улавливать проблематичный характер утверждений, особое внимание следует обращать на определение основных понятий. Попробуйте воспроизвести текст, закрыв книгу.

3. При работе с источниками и литературой важно уметь: сопоставлять, сравнивать, классифицировать, группировать, систематизировать информацию в соответствии с определенной учебной задачей; обобщать и оценивать полученную информацию; фиксировать основное содержание, формулировать, устно и письменно основную идею; составлять план, выделять основные формулы, уметь выводить их на основе полученных знаний.

Рекомендации по обеспечению самостоятельной работы:

1. Учитесь преодолевать самый высокий уровень непонимания материала («непонятно, что непонятно»).

2. При разборе примеров в аудитории или при выполнении домашних заданий целесообразно каждый шаг обосновывать теми или иными теоретическими положениями. 3. При изучении теоретического материала не задерживайте внимания на трудных и непонятных местах, смело их пропускайте и двигайтесь дальше, а затем возвращайтесь к тому, что было пропущено (часто последующее проясняет предыдущее).

4. С первых студенческих дней конструируйте собственный стиль понимания сути изучаемого материала.